## Reliable Data Transfer II

Antonio Carzaniga

Faculty of Informatics University of Lugano

October 1, 2014

#### **Outline**

- Performance of the stop-and-wait protocol
- Go-Back-N
- Selective repeat

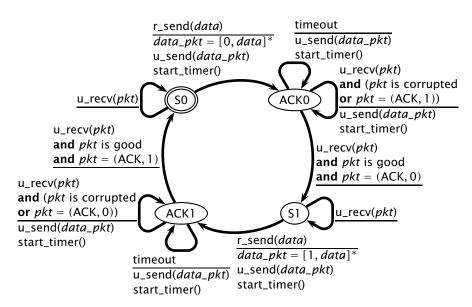

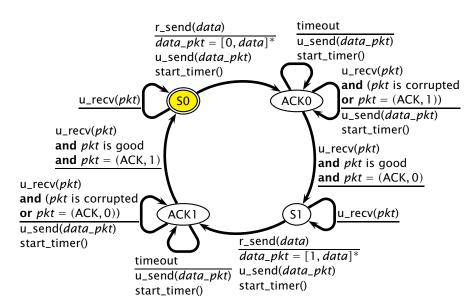

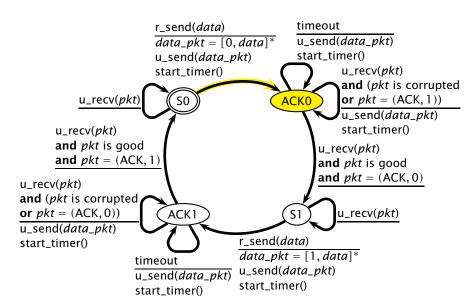

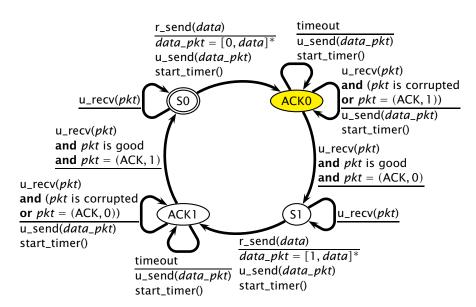

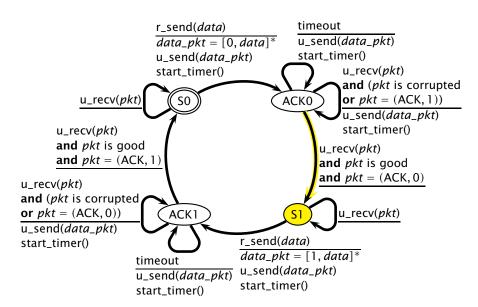

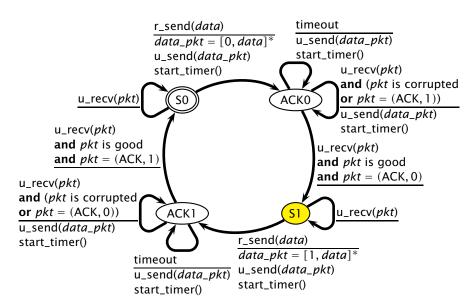

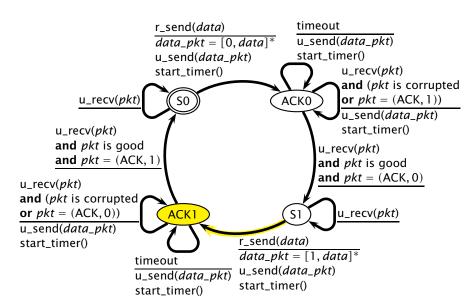

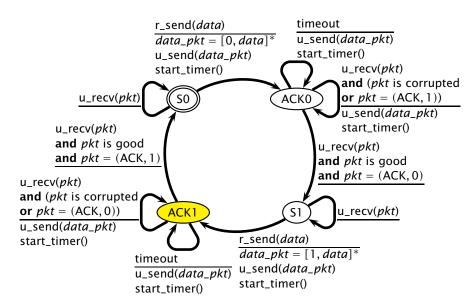

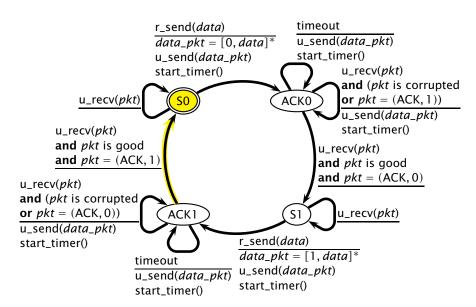

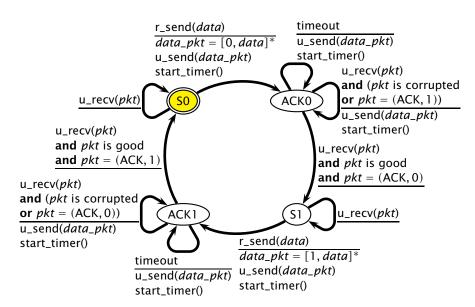

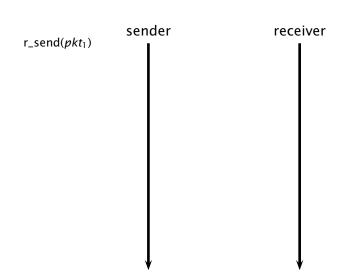

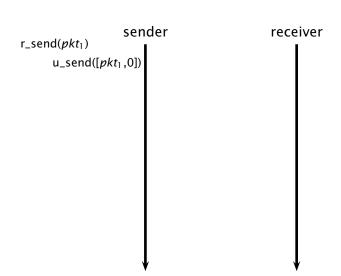

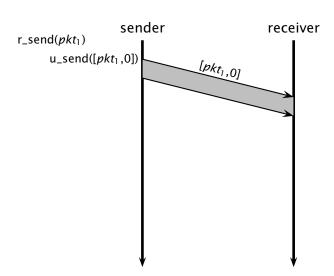

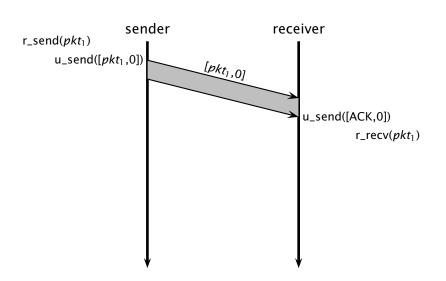

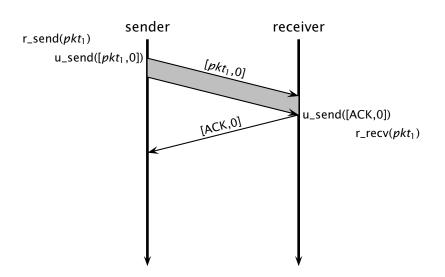

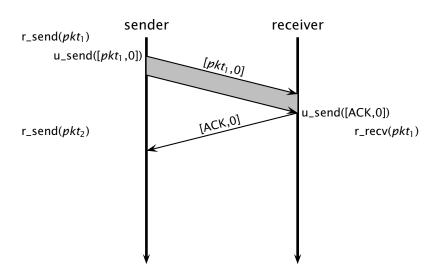

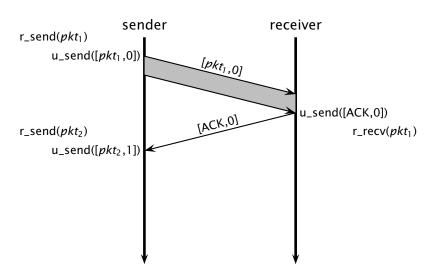

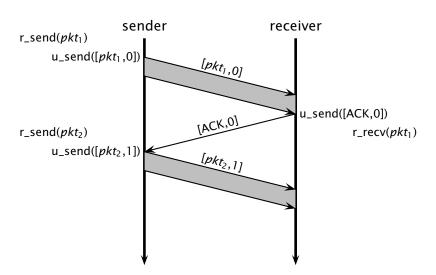

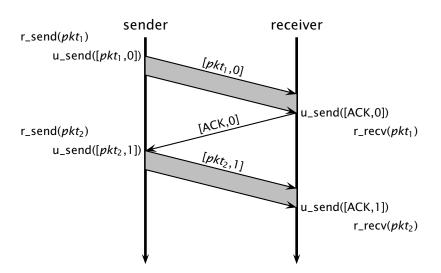

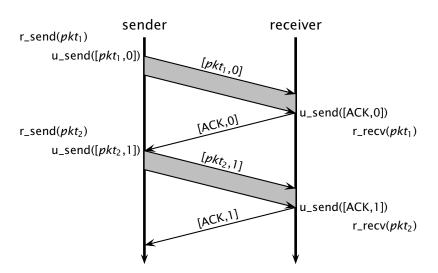

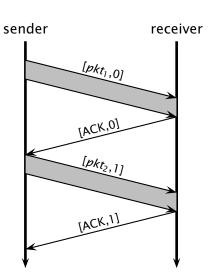

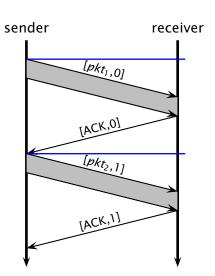

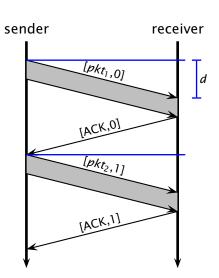

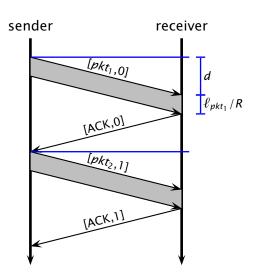

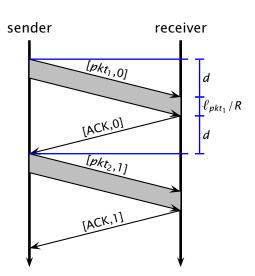

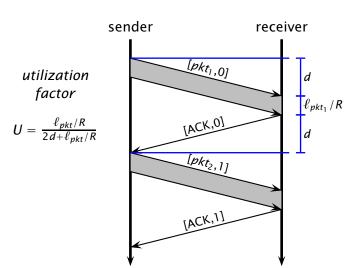

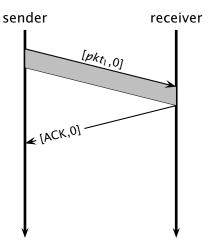

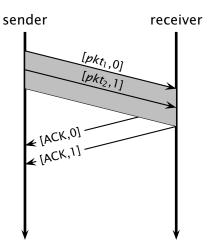

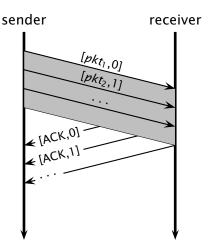

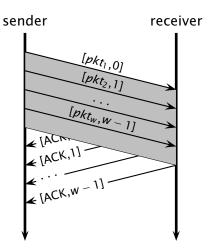

#### **Go-Back-N**

■ Idea: the sender transmits multiple packets without waiting for an acknowledgement

#### **Go-Back-N**

- Idea: the sender transmits multiple packets without waiting for an acknowledgement
- Sender has up to W unacknowledged packets in the pipeline
  - the sender's state machine gets very complex
  - we represent the sender's state with its queue of acknowledgements

- Idea: the sender transmits multiple packets without waiting for an acknowledgement
- Sender has up to W unacknowledged packets in the pipeline
  - the sender's state machine gets very complex
  - we represent the sender's state with its queue of acknowledgements

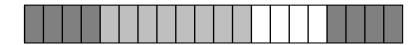

- Idea: the sender transmits multiple packets without waiting for an acknowledgement
- Sender has up to W unacknowledged packets in the pipeline
  - the sender's state machine gets very complex
  - we represent the sender's state with its queue of acknowledgements

| acknowledged |  |  |  |  | pending |  |  |  |  |  |  | available |  |  |  | unavailable |  |  |  |
|--------------|--|--|--|--|---------|--|--|--|--|--|--|-----------|--|--|--|-------------|--|--|--|
|              |  |  |  |  |         |  |  |  |  |  |  |           |  |  |  |             |  |  |  |

- Idea: the sender transmits multiple packets without waiting for an acknowledgement
- Sender has up to W unacknowledged packets in the pipeline
  - the sender's state machine gets very complex
  - we represent the sender's state with its queue of acknowledgements

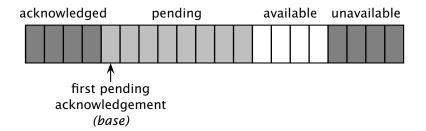

- Idea: the sender transmits multiple packets without waiting for an acknowledgement
- Sender has up to W unacknowledged packets in the pipeline
  - the sender's state machine gets very complex
  - we represent the sender's state with its queue of acknowledgements

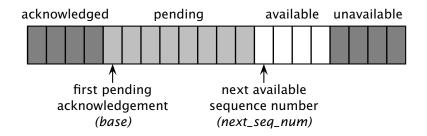

- Idea: the sender transmits multiple packets without waiting for an acknowledgement
- Sender has up to W unacknowledged packets in the pipeline
  - the sender's state machine gets very complex
  - we represent the sender's state with its queue of acknowledgements

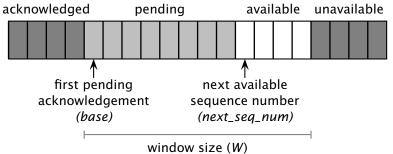

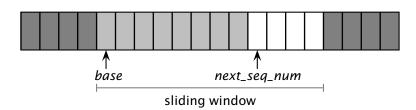

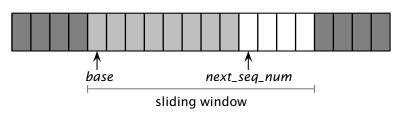

ightharpoonup r\_send( $pkt_1$ )

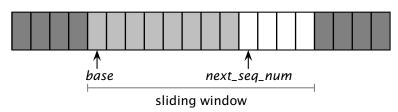

- $r_send(pkt_1)$ 
  - u\_send([pkt1,next\_seq\_num])

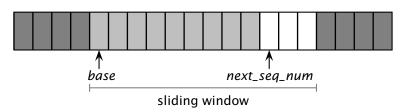

- $\blacksquare$  r\_send( $pkt_1$ )
  - u\_send([pkt1,next\_seq\_num])
  - next\_seq\_num = next\_seq\_num + 1

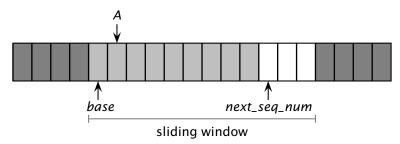

- $r_send(pkt_1)$ 
  - u\_send([pkt1,next\_seg\_num])
  - next\_seq\_num = next\_seq\_num + 1
- u\_recv([ACK,A])

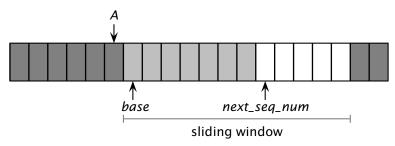

- $r_send(pkt_1)$ 
  - u\_send([pkt1,next\_seg\_num])
  - next\_seq\_num = next\_seq\_num + 1
- u\_recv([ACK,A])
  - $\triangleright$  base = A + 1

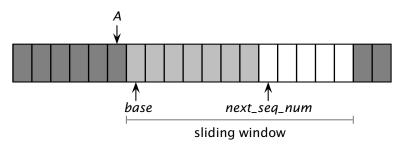

- $\blacksquare$  r\_send( $pkt_1$ )
  - u\_send([pkt1,next\_seq\_num])
  - next\_seq\_num = next\_seq\_num + 1
- u\_recv([ACK,A])
  - $\triangleright$  base = A + 1
  - notice that acknewledgements are "cumulative"

- The sender remembers the first sequence number that has not yet been acknowledged
  - or the highest acknowledged sequence number
- The sender remembers the first available sequence number
  - or the highest used sequence number (i.e., sent to the receiver)
- The sender responds to three types of events

- The sender remembers the first sequence number that has not yet been acknowledged
  - or the highest acknowledged sequence number
- The sender remembers the first available sequence number
  - or the highest used sequence number (i.e., sent to the receiver)
- The sender responds to three types of events
  - r\_send(): invocation from the application layer: send more data if a sequence number is available

- The sender remembers the first sequence number that has not yet been acknowledged
  - or the highest acknowledged sequence number
- The sender remembers the first available sequence number
  - or the highest used sequence number (i.e., sent to the receiver)
- The sender responds to three types of events
  - r\_send(): invocation from the application layer: send more data if a sequence number is available
  - ACK: receipt of an acknowledgement: shift the window (it's a "cumulative" ACK)

- The sender remembers the first sequence number that has not yet been acknowledged
  - or the highest acknowledged sequence number
- The sender remembers the first available sequence number
  - or the highest used sequence number (i.e., sent to the receiver)
- The sender responds to three types of events
  - r\_send(): invocation from the application layer: send more data if a sequence number is available
  - ACK: receipt of an acknowledgement: shift the window (it's a "cumulative" ACK)
  - timeout: "Go-Back-N." I.e., resend all the packets that have been sent but not acknowledged

init
base = 1
next\_seq\_num = 1

```
init
base = 1
next_seq_num = 1
```

r\_send(data)

```
if next_seq_num < base + W:
    pkt[next_seq_num] = [next_seq_num, data]*
    u_send(pkt[next_seq_num])
    if next_seq_num == base:
        start_timer()
    next_seq_num = next_seq_num + 1
else:
    refuse_data(data) // block the sender</pre>
```

u\_recv(pkt) and pkt is corrupted

- u\_recv(pkt) and pkt is corrupted
- u\_recv(ACK,ack\_num)
  base = ack\_num + 1 // resume the sender
  if next\_seq\_num == base:
   stop\_timer()
  else:
   start\_timer()

- u\_recv(pkt) and pkt is corrupted
- u\_recv(ACK,ack\_num)
  base = ack\_num + 1 // resume the sender
  if next\_seq\_num == base:
   stop\_timer()
  else:
   start\_timer()
  - timeout
    start\_timer()
    foreach i in base...next\_seq\_num 1:
     u\_send(pkt[i])

Simple: as in the stop-and-wait case, the receiver maintains a counter representing the *expected sequence number* 

- Simple: as in the stop-and-wait case, the receiver maintains a counter representing the *expected sequence number*
- The receiver waits for a (good) data packet with the expected sequence number

- Simple: as in the stop-and-wait case, the receiver maintains a counter representing the expected sequence number
- The receiver waits for a (good) data packet with the expected sequence number
  - acknowledges the expected sequence number

- Simple: as in the stop-and-wait case, the receiver maintains a counter representing the expected sequence number
- The receiver waits for a (good) data packet with the expected sequence number
  - acknowledges the expected sequence number
  - delivers the data to the application

init
expected\_seq\_num = 1
ackpkt = [ACK, 0]\*

- init
  expected\_seq\_num = 1
  ackpkt = [ACK, 0]\*
- u\_recv([data, seq\_num]) and good
  and seq\_num = expected\_seq\_num
  r\_recv(data)
  ackpkt = [ACK, expected\_seq\_num]\*
  expected\_seq\_num = expected\_seq\_num + 1
  u\_send(ackpkt)

```
init
expected_seq_num = 1
ackpkt = [ACK, 0]*
```

u\_recv([data, seq\_num]) and good
and seq\_num = expected\_seq\_num
r\_recv(data)
ackpkt = [ACK, expected\_seq\_num]\*
expected\_seq\_num = expected\_seq\_num + 1
u\_send(ackpkt)

u\_recv([data, seq\_num])
and (corrupted or seq\_num ≠ expected\_seq\_num)
u\_send(ackpkt)

Concepts

- Concepts
  - sequence numbers

- Concepts
  - sequence numbers
  - sliding window

- Concepts
  - sequence numbers
  - sliding window
  - cumulative acknowledgements

#### Concepts

- sequence numbers
- sliding window
- cumulative acknowledgements
- checksums, timeouts, and sender-initiated retransmission

- Concepts
  - sequence numbers
  - sliding window
  - cumulative acknowledgements
  - checksums, timeouts, and sender-initiated retransmission
- Advantages: simple

- Concepts
  - sequence numbers
  - sliding window
  - cumulative acknowledgements
  - checksums, timeouts, and sender-initiated retransmission
- Advantages: simple
  - the sender maintains two counters and a one timer
  - the receiver maintains one counter

- Concepts
  - sequence numbers
  - sliding window
  - cumulative acknowledgements
  - checksums, timeouts, and sender-initiated retransmission
- Advantages: simple
  - the sender maintains two counters and a one timer
  - the receiver maintains one counter
- Disadvantages: not optimal, not adaptive

- Concepts
  - sequence numbers
  - sliding window
  - cumulative acknowledgements
  - checksums, timeouts, and sender-initiated retransmission
- Advantages: simple
  - the sender maintains two counters and a one timer
  - the receiver maintains one counter
- Disadvantages: not optimal, not adaptive
  - the sender can fill the window without filling the pipeline

#### Concepts

- sequence numbers
- sliding window
- cumulative acknowledgements
- checksums, timeouts, and sender-initiated retransmission

#### Advantages: simple

- the sender maintains two counters and a one timer
- the receiver maintains one counter
- Disadvantages: not optimal, not adaptive
  - the sender can fill the window without filling the pipeline
  - the receiver may buffer out-of-order packets...

■ What is a good value for *W*?

- What is a good value for *W*?
  - ▶ W that achieves the maximum utilization of the connection

- What is a good value for *W*?
  - ▶ W that achieves the maximum utilization of the connection

```
\begin{array}{rcl}
\ell & = & stream \\
d & = & 500ms \\
R & = & 1Mb/s \\
W & = & ?
\end{array}
```

- What is a good value for W?
  - W that achieves the maximum utilization of the connection

```
\begin{array}{rcl}
\ell & = & stream \\
d & = & 500ms \\
R & = & 1Mb/s \\
W & = & ?
\end{array}
```

The problem may seem a bit underspecified. What is the (average) packet size?

$$\ell_{pkt} = 1Kb$$

$$d = 500ms$$

$$R = 1Mb/s$$

$$W = \frac{2d \times R}{\ell_{pkt}} = 1000$$

■ The RTT-throughput product  $(2d \times R)$  is the crucial factor

- The RTT-throughput product  $(2d \times R)$  is the crucial factor
  - $W \times \ell_{pkt} \leq 2d \times R$ 
    - why  $W \times \ell_{pkt} > 2d \times R$  doesn't make much sense?

- The RTT-throughput product  $(2d \times R)$  is the crucial factor
  - $W \times \ell_{pkt} \leq 2d \times R$ 
    - why  $W \times \ell_{pkt} > 2d \times R$  doesn't make much sense?
  - maximum channel utilization when  $W \times \ell_{pkt} = 2d \times R$
  - $2d \times R$  can be thought of as the *capacity* of a connection

```
\begin{array}{rcl} \ell_{pkt} & = & 1Kb \\ d & = & 500ms \\ R & = & 1Mb/s \\ W & = & \frac{R \times d}{\ell_{pkt}} = 1000 \end{array}
```

Let's consider a fully utilized connection

```
\ell_{pkt} = 1Kb 

d = 500ms 

R = 1Mb/s 

W = \frac{R \times d}{\ell_{pkt}} = 1000
```

■ What happens if the first packet (or acknowledgement) is lost?

```
\ell_{pkt} = 1Kb 

d = 500ms 

R = 1Mb/s 

W = \frac{R \times d}{\ell_{pkt}} = 1000
```

- What happens if the first packet (or acknowledgement) is lost?
- Sender retransmits the entire content of its buffers

```
\begin{array}{rcl} \ell_{pkt} & = & 1Kb \\ d & = & 500ms \\ R & = & 1Mb/s \\ W & = & \frac{R \times d}{\ell_{pkt}} = 1000 \end{array}
```

- What happens if the first packet (or acknowledgement) is lost?
- Sender retransmits the entire content of its buffers
  - $W \times \ell_{pkt} = 2d \times R = 1Mb$
  - retransmitting 1Mb to recover 1Kb worth of data isn't exactly the best solution. Not to mention conjections...

```
\begin{array}{rcl} \ell_{pkt} & = & 1Kb \\ d & = & 500ms \\ R & = & 1Mb/s \\ W & = & \frac{R \times d}{\ell_{pkt}} = 1000 \end{array}
```

- What happens if the first packet (or acknowledgement) is lost?
- Sender retransmits the entire content of its buffers
  - $W \times \ell_{pkt} = 2d \times R = 1Mb$
  - retransmitting 1Mb to recover 1Kb worth of data isn't exactly the best solution. Not to mention conjections...
- Is there a better way to deal with retransmissions?

■ Idea: have the sender retransmit only those packets that it suspects were lost or corrupted

- Idea: have the sender retransmit only those packets that it suspects were lost or corrupted
  - sender maintains a vector of acknowledgement flags

- Idea: have the sender retransmit only those packets that it suspects were lost or corrupted
  - sender maintains a vector of acknowledgement flags
  - receiver maintains a vector of acknowledged falgs

- Idea: have the sender retransmit only those packets that it suspects were lost or corrupted
  - sender maintains a vector of acknowledgement flags
  - receiver maintains a vector of acknowledged falgs
  - in fact, receiver maintains a buffer of out-of-order packets

- Idea: have the sender retransmit only those packets that it suspects were lost or corrupted
  - sender maintains a vector of acknowledgement flags
  - receiver maintains a vector of acknowledged falgs
  - in fact, receiver maintains a buffer of out-of-order packets
  - sender maintains a timer for each pending packet

- Idea: have the sender retransmit only those packets that it suspects were lost or corrupted
  - sender maintains a vector of acknowledgement flags
  - receiver maintains a vector of acknowledged falgs
  - in fact, receiver maintains a buffer of out-of-order packets
  - sender maintains a timer for each pending packet
  - sender resends a packet when its timer expires

- Idea: have the sender retransmit only those packets that it suspects were lost or corrupted
  - sender maintains a vector of acknowledgement flags
  - receiver maintains a vector of acknowledged falgs
  - in fact, receiver maintains a buffer of out-of-order packets
  - sender maintains a timer for each pending packet
  - sender resends a packet when its timer expires
  - sender slides the window when the lowest pending sequence number is acknowledged

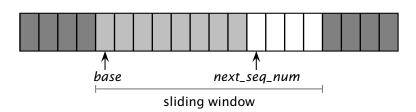

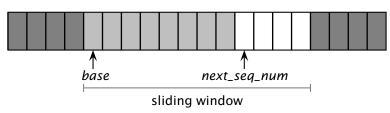

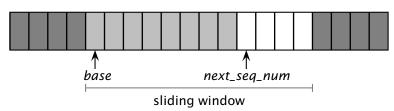

- $r_send(pkt_1)$ 
  - u\_send([pkt1,next\_seq\_num])
  - start\_timer(next\_seq\_num)

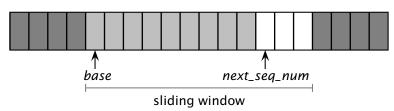

- $r_send(pkt_1)$ 
  - u\_send([pkt1,next\_seq\_num])
  - start\_timer(next\_seq\_num)
  - next\_seq\_num = next\_seq\_num + 1

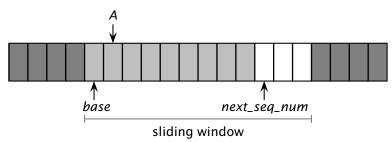

- r\_send(pkt<sub>1</sub>)
  - u\_send([pkt1,next\_seq\_num])
  - start\_timer(next\_seq\_num)
  - next\_seq\_num = next\_seq\_num + 1
- u\_recv([ACK,A])

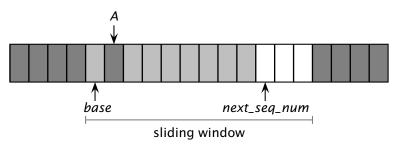

- $r_send(pkt_1)$ 
  - u\_send([pkt1,next\_seq\_num])
  - start\_timer(next\_seq\_num)
  - next\_seq\_num = next\_seq\_num + 1
- u\_recv([ACK,A])
  - acks[A] = 1 // remember that A was ACK'd

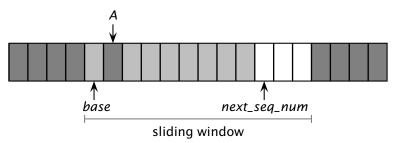

#### $r_send(pkt_1)$

- u\_send([pkt1,next\_seq\_num])
- start\_timer(next\_seq\_num)
- next\_seq\_num = next\_seq\_num + 1

#### u\_recv([ACK,A])

- acks[A] = 1 // remember that A was ACK'd
- acknewledgements are no longer "cumulative"

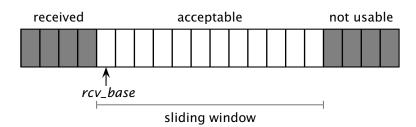

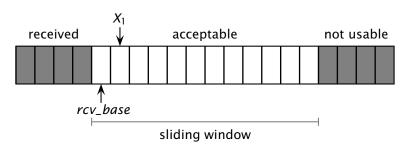

■ u\_recv([ $pkt_1,X_1$ ]) and  $rcv\_base \le X_1 < rcv\_base + W$ 

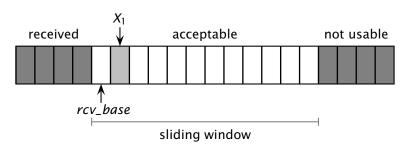

- $\blacksquare$  u\_recv([ $pkt_1, X_1$ ]) and  $rcv\_base \le X_1 < rcv\_base + W$ 
  - $buffer[X_1] = pkt_1$
  - u\_send( $[ACK, X_1]^*$ ) // no longer a "cumulative" ACK

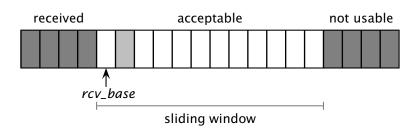

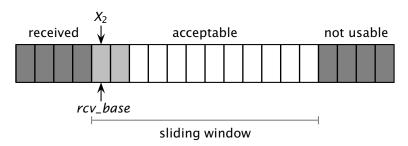

- $\blacksquare$  u\_recv([pkt<sub>2</sub>,X<sub>2</sub>]) and rcv\_base  $\le X_2 < rcv\_base + W$ 
  - $buffer[X_2] = pkt_2$
  - u\_send([ACK, X₂]\*)

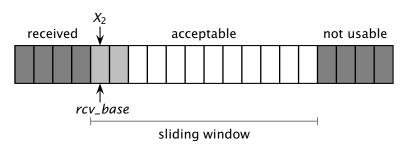

- $\blacksquare$  u\_recv([pkt<sub>2</sub>,X<sub>2</sub>]) and rcv\_base  $\le X_2 < rcv\_base + W$ 
  - $buffer[X_2] = pkt_2$
  - u\_send([ACK, X₂]\*)
  - if X₂ == rcv\_base:

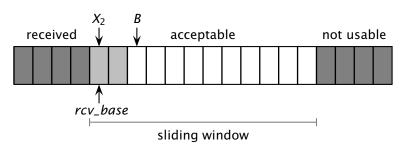

- u\_recv([ $pkt_2, X_2$ ]) and  $rcv\_base \le X_2 < rcv\_base + W$ ▶  $buffer[X_2] = pkt_2$ 
  - u\_send([ACK, X<sub>2</sub>]\*)
  - **• if** *X*<sub>2</sub> == *rcv\_base*:

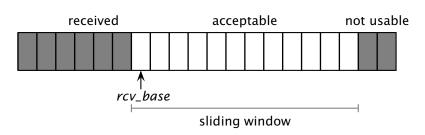

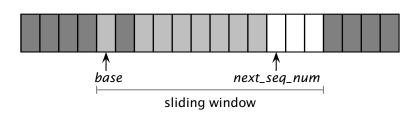

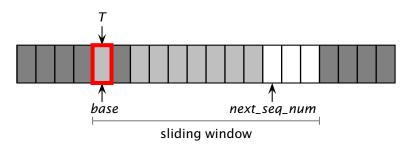

■ Timeout for sequence number *T* 

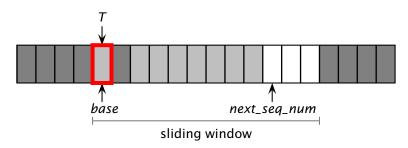

- Timeout for sequence number *T* 
  - u\_send([pkt[T], T]\*)

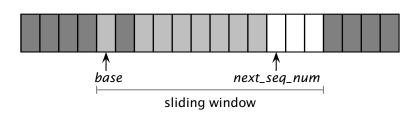

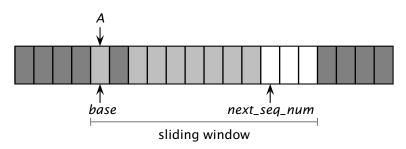

u\_recv([ACK,A])

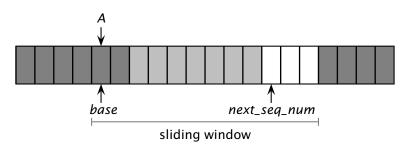

- u\_recv([ACK,A])
  - $\rightarrow acks[A] = 1$

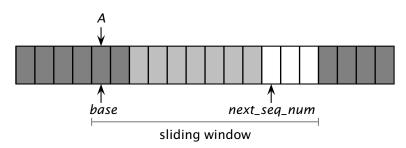

- u\_recv([ACK,A])
  - $\triangleright$  acks[A] = 1
  - ▶ **if** A == base:

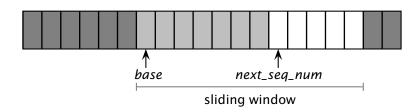

- u\_recv([ACK,A])
  - $\triangleright$  acks[A] = 1
  - ▶ **if** A == base:

base = first\_missing\_ack\_num()